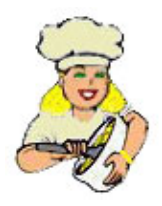

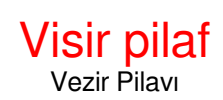

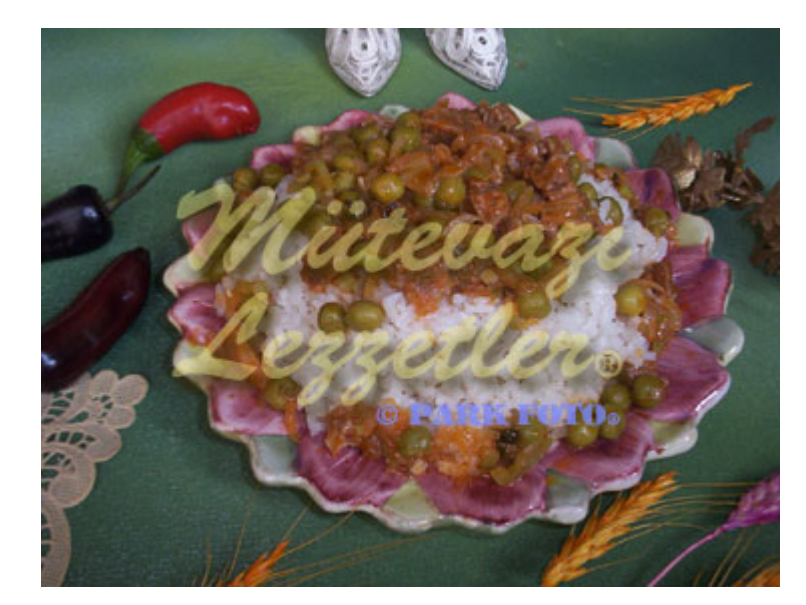

2 vaso de arroz 6 cucharadas de aceite vegetal 1 cucharadita de sal

4 vaso de caldo

Por la parte superior; 250 gramos cubos de vacuno 1 cebolla

- 1 vaso de guisantes enlatados
- 1 plátano pimienta
- 1 cucharada de pasta de tomate
- 3 cucharadas de aceite vegetal
- 1 pizca de sal

# En primer lugar, añadir 4 vaso de agua fría en los cubos de vacuno. Hervir en la olla o la olla a presión, hasta que ablande.

# A continuación, vierta la mezcla hervida en un colador. Escurrir su caldo. Si el caldo obtenido no es suficiente, añada agua en ella para obtener 4 vaso de caldo.

# Lave el arroz con agua fría y tensión, sin descanso en el agua.

# Ponga el aceite vegetal en el bote y lo hacen en caliente. Añadir el arroz en ella, y que asado a fuego medio durante unos 5 - 6 minutos. Añadir sal y 4 vaso de caldo en el mismo, cubrir la tapa de la olla.

# En primer lugar el pilaf cocinar a fuego mediano durante 10 minutos, luego cocinar a lo largo de fuego lento durante 10 minutos (20 minutos total.). Coloque una toalla de papel entre la olla y su tapa.

# Si bien el descanso pilaf, preparar la mezcla para la parte superior de la pilaf; ponga 3 cucharadas de aceite vegetal en el bote y lo hacen en caliente. A continuación, añadir la cebolla en trocitos y asado hasta que oscurece.

# Añadir finamente rebanadas de plátano y pimienta ternera hervida en cubos, asado durante unos minutos. Añadir pasta de tomate, sal y los guisantes verdes a lo último. Cubra la tapa de la olla y cocer la mezcla durante 10 minutos. Retire la olla de la estufa.

# Revuelva el pilaf descansado suavemente y colocarlo en la placa de servicio. Adorne con la mezcla cocida. # Servir caliente que.

Nota: Si desea cocinar visir pilaf con los guisantes frescos, usted debe hervir por unos 15 -20 minutos antes de la adición en la carne.

© ml.md (Español) Receta #: 806 | Nombre de la receta: Visir pilaf | Historia: 26.04.2024 - 09:18